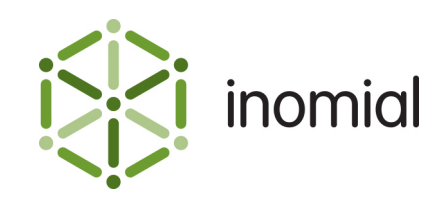

# Custom Field Import Format

Specification and Documentation

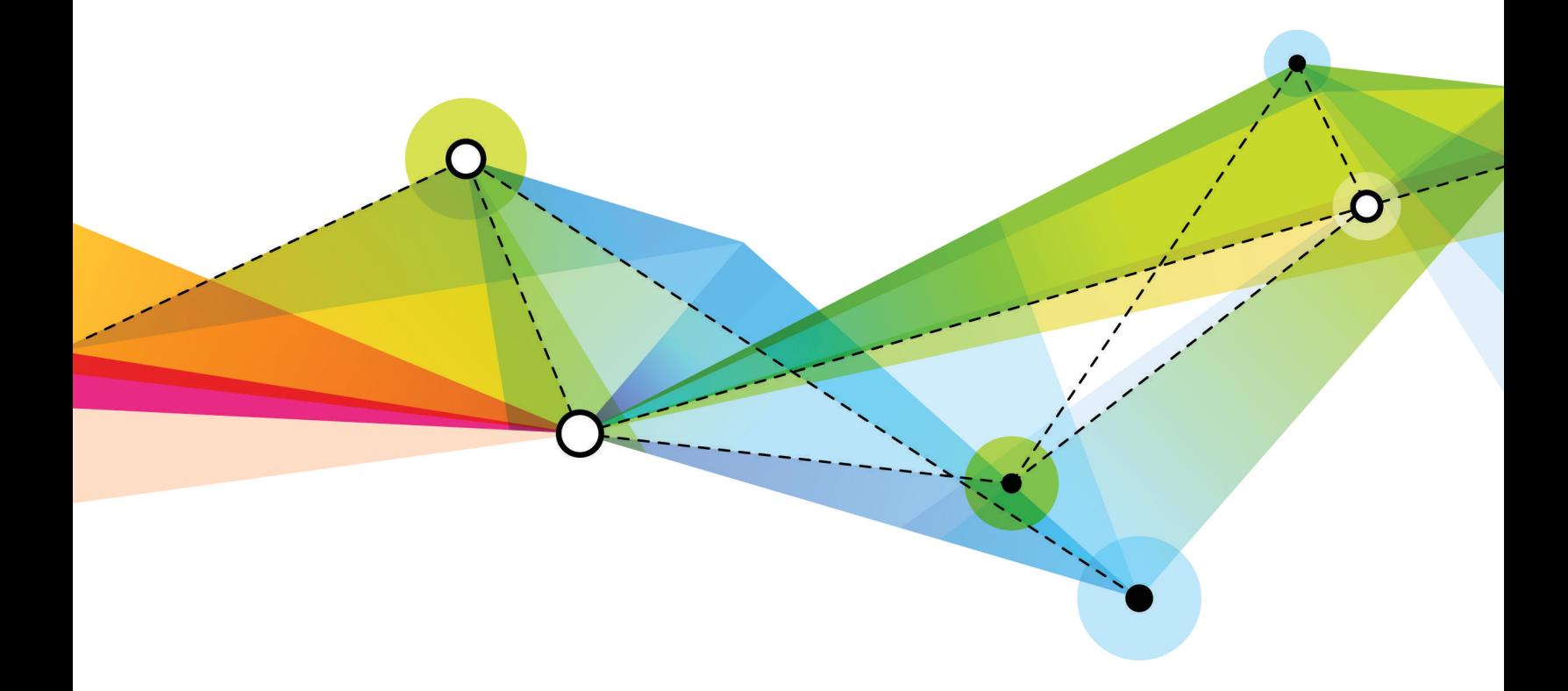

Edition: 1.1 Release date: October 5, 2015 Smile version: 5.4

Published by Inomial Pty Ltd Suite 801, 620 Bourke St, Melbourne, Vic 3000, Australia www.inomial.com • +61 3 9663 3554 • sales@inomial.com • support@inomial.com

Copyright © 2015, Inomial Pty Ltd. Commercial in confidence.

# Custom field importer specification

Smile provides the ability to import a Comma Separated Values (CSV) file to add, update and remove custom fields.

**Note:** Whilst there are many places where Smile uses custom fields, this importer is only used for account and subscription custom fields.

# **File format**

A custom field importer file is a CSV formatted document containing three record types:

- **[header](#page-1-0)**—contains the column names for the entry records
- **[entry](#page-1-1)** contains the actual import data of interest, one entry for each custom field
- **[footer](#page-2-0)**—contains summary data about the import that can be used to verify successful import of the file

Commas separating unused columns at the end of a line may not be omitted.

### <span id="page-1-0"></span>**Header**

The first record is a single header record containing column names for the entry records, separated by commas.

A header record has a Record Type of '**H**' or '**Record Type**'.

RecordType, USN, AttributeTypeCode, Value, Action

## <span id="page-1-1"></span>**Entry**

An entry record contains the actual import data of interest. One entry record for each custom field.

A custom field entry record has a Record Type of '**S**'.

#### **Table 1: Entry record field definition**

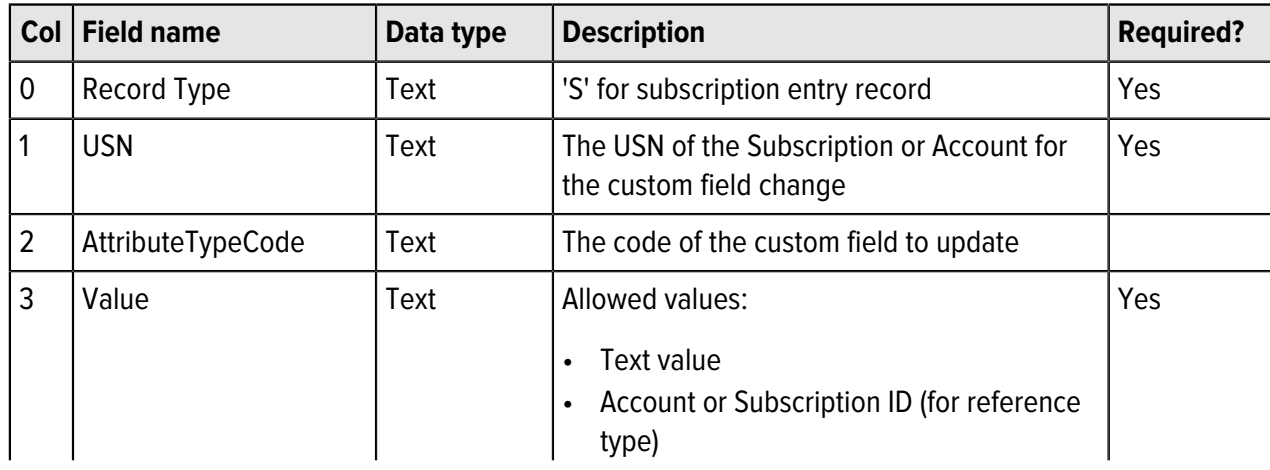

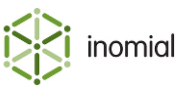

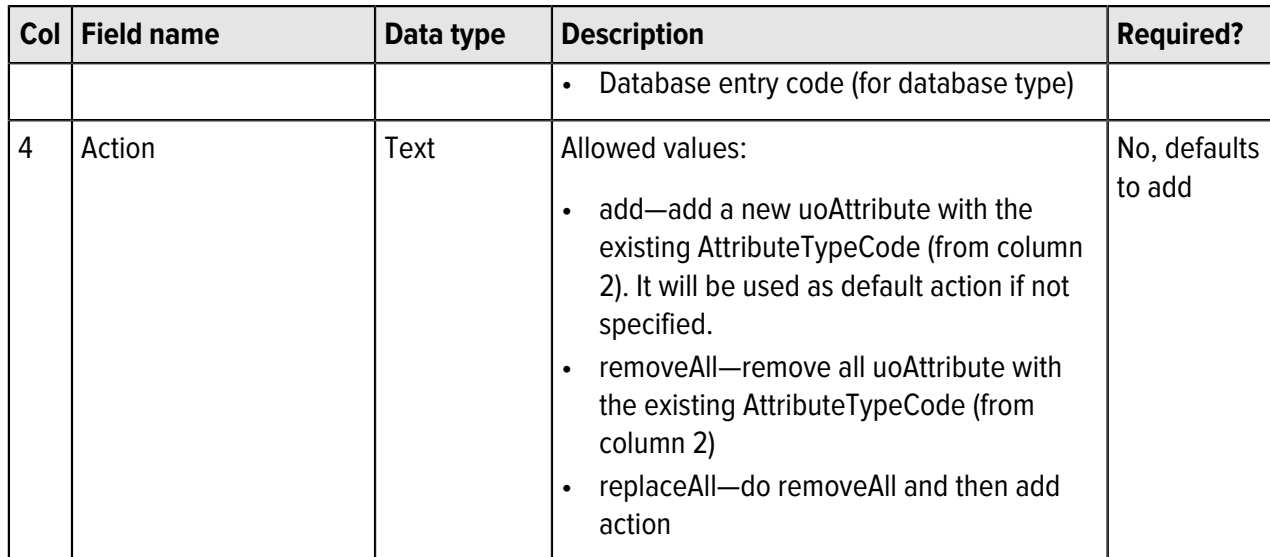

#### <span id="page-2-0"></span>**Footer**

The custom field import CSVs last row is always a footer record. The footer records contain summary data about the download that can be used to verify successful transfer of the file.

A footer record has a Record Type of '**F**'.

#### **Table 2: Footer field definition**

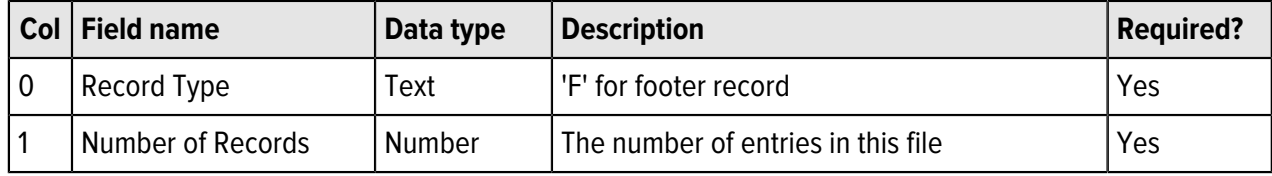

# **Example file**

```
RecordType,USN,AttributeTypeCode,Value,Action
S,2142430798,thing.selection,thing1,add
S,2142430798,email2,joe.smith@inomial.com,add
S,2142430798,password,1234,
S,2142430798,email1,joe.smith1@inomial.com,replaceAll
S,2142430798,date,,removeAll
S,2142430798,orapanRefAcc,1000000008,add
F,6
```
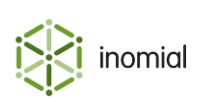